**Partial**

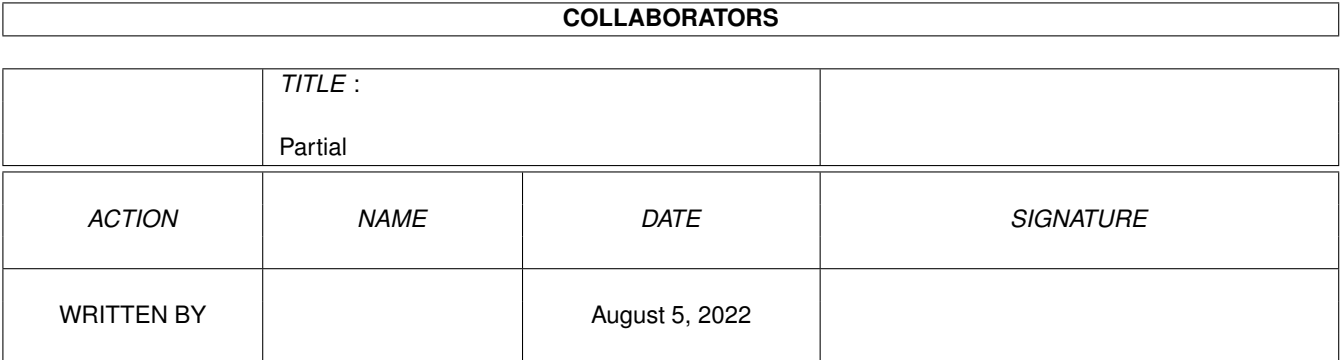

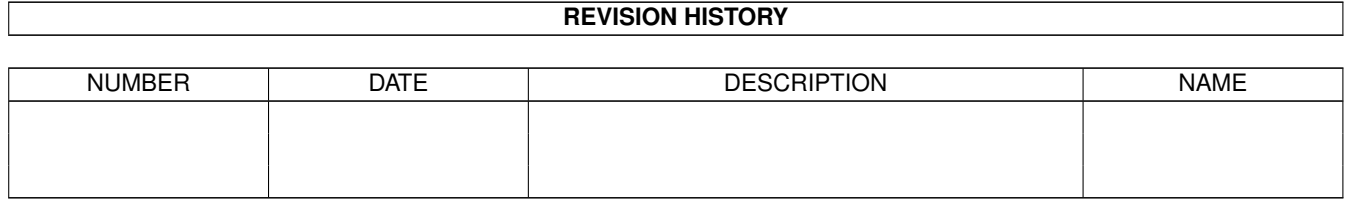

# **Contents**

#### 1 Partial [1](#page-3-0)

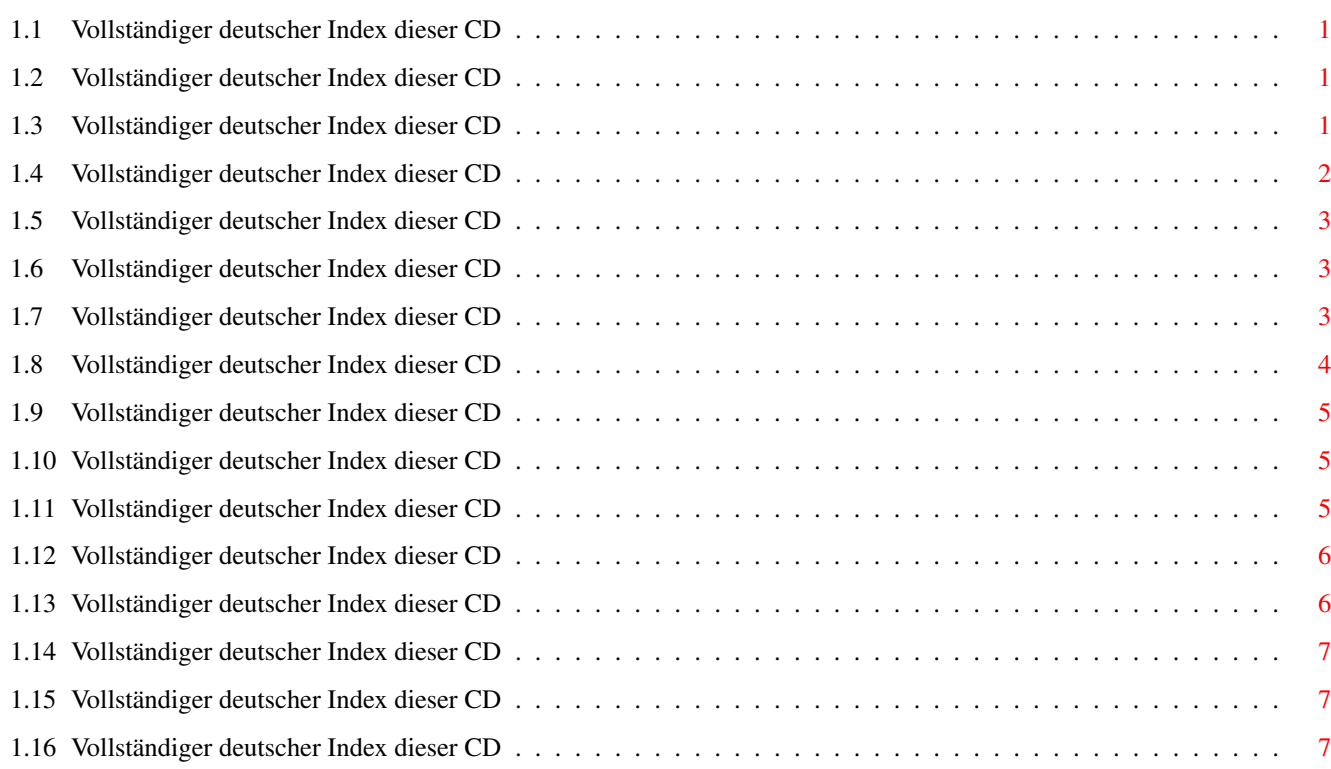

# <span id="page-3-0"></span>**Chapter 1**

# **Partial**

# <span id="page-3-1"></span>**1.1 Vollständiger deutscher Index dieser CD**

Clicken Sie auf den Namen zum Entpacken, und auf die Beschreibung, um die (englische) Langbeschreibung zu sehen. Programme mit dt. Dokumentation haben einen - vor ihrer Beschreibung.

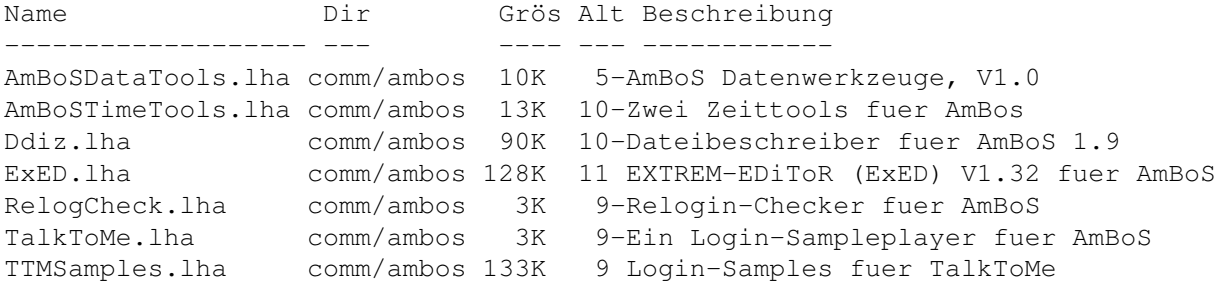

# <span id="page-3-2"></span>**1.2 Vollständiger deutscher Index dieser CD**

Clicken Sie auf den Namen zum Entpacken, und auf die Beschreibung, um die (englische) Langbeschreibung zu sehen. Programme mit dt. Dokumentation haben einen - vor ihrer Beschreibung.

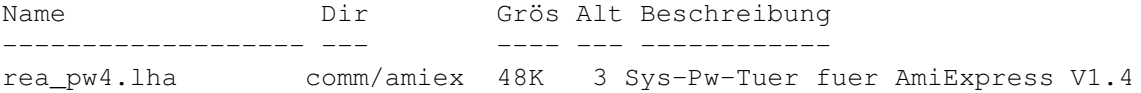

# <span id="page-3-3"></span>**1.3 Vollständiger deutscher Index dieser CD**

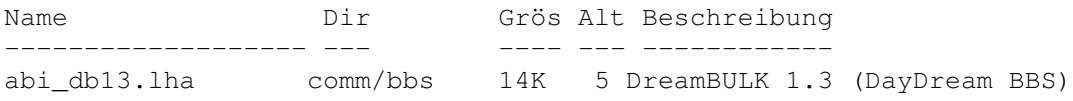

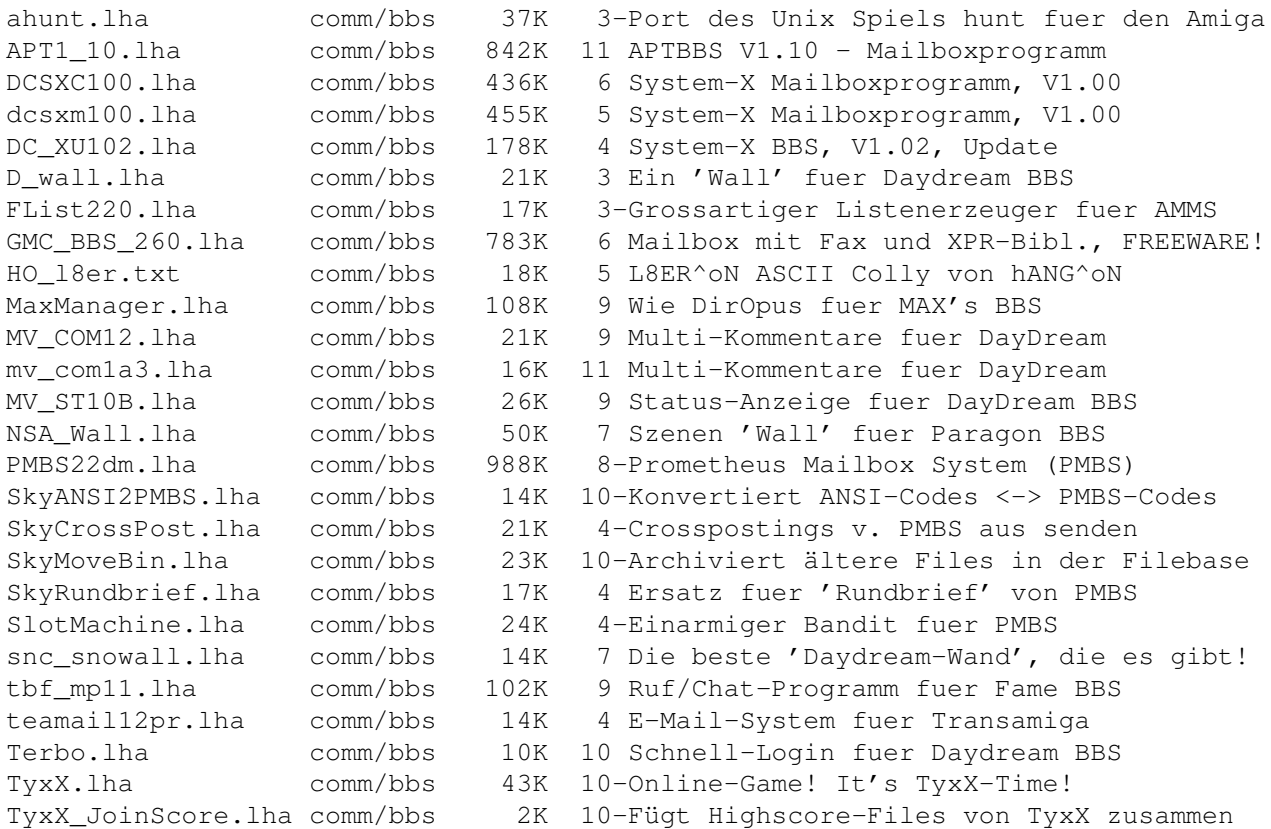

# <span id="page-4-0"></span>**1.4 Vollständiger deutscher Index dieser CD**

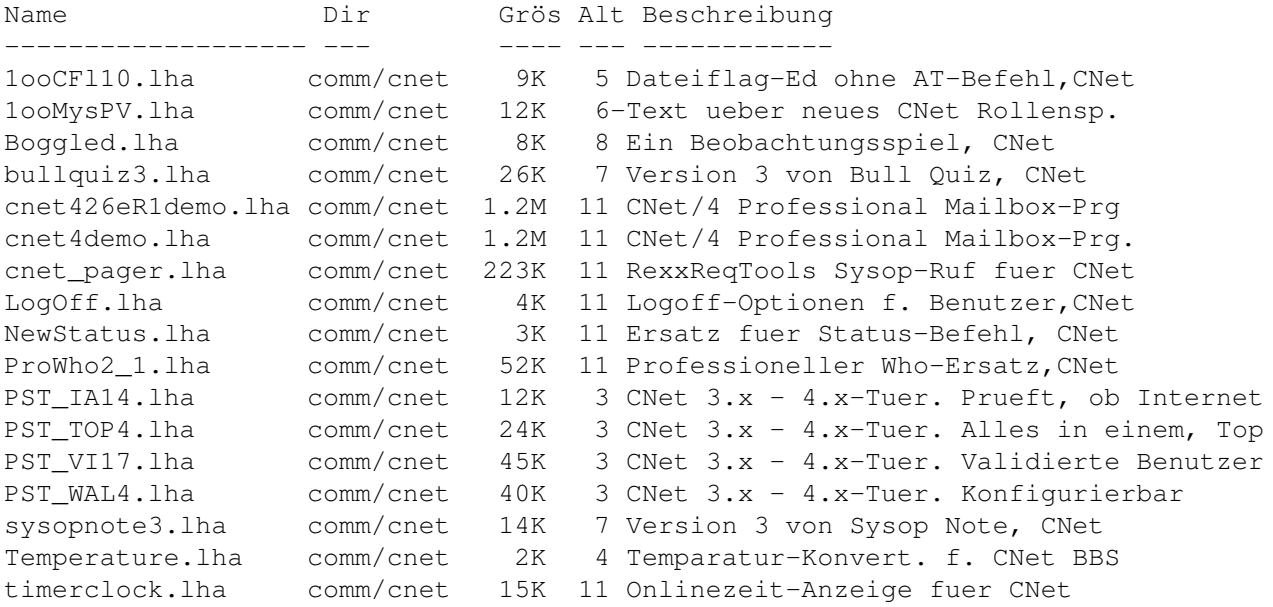

# <span id="page-5-0"></span>**1.5 Vollständiger deutscher Index dieser CD**

Clicken Sie auf den Namen zum Entpacken, und auf die Beschreibung, um die (englische) Langbeschreibung zu sehen. Programme mit dt. Dokumentation haben einen - vor ihrer Beschreibung.

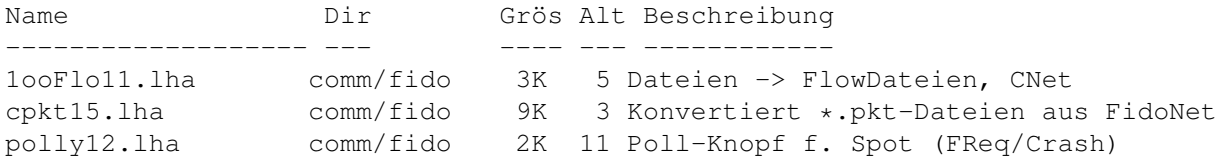

# <span id="page-5-1"></span>**1.6 Vollständiger deutscher Index dieser CD**

Clicken Sie auf den Namen zum Entpacken, und auf die Beschreibung, um die (englische) Langbeschreibung zu sehen. Programme mit dt. Dokumentation haben einen - vor ihrer Beschreibung.

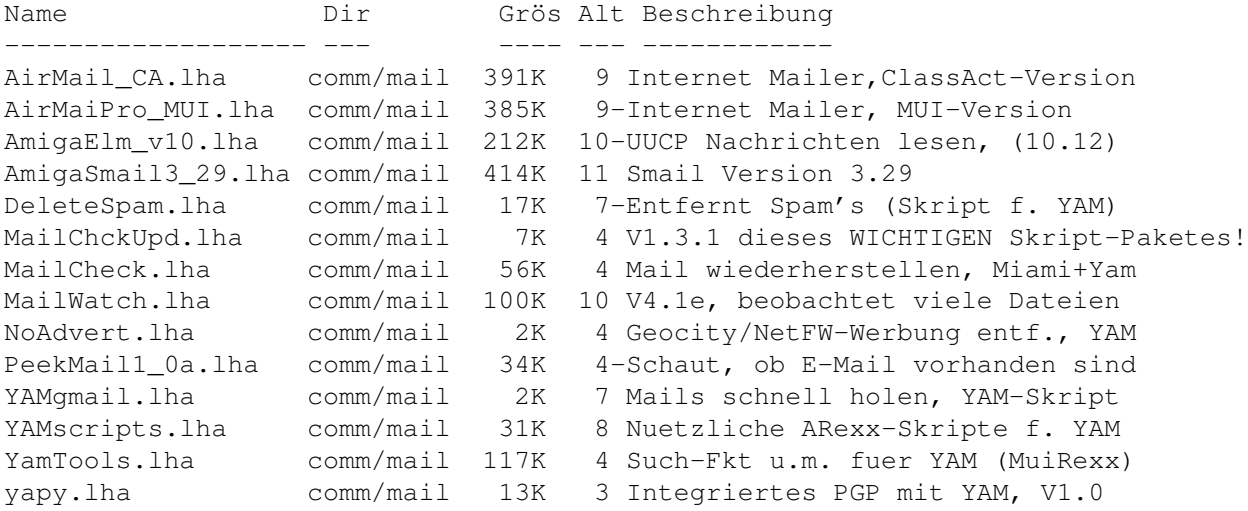

#### <span id="page-5-2"></span>**1.7 Vollständiger deutscher Index dieser CD**

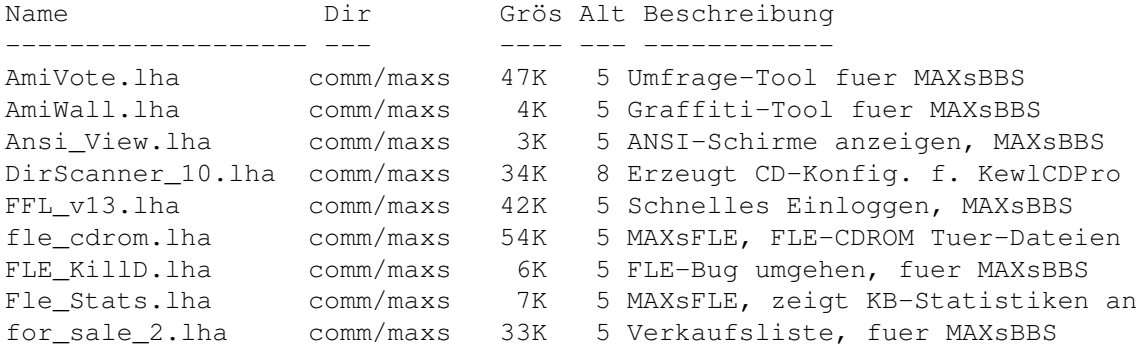

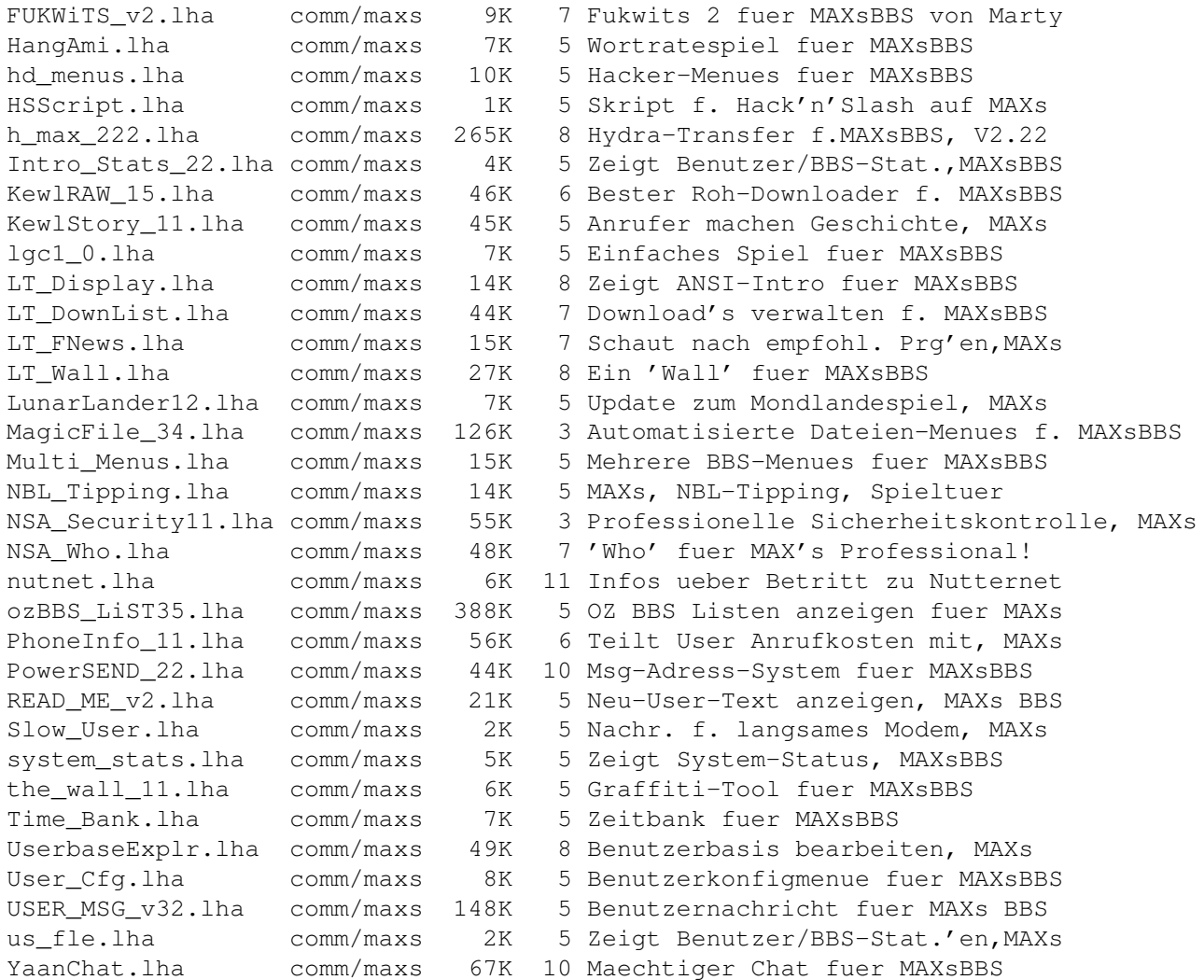

# <span id="page-6-0"></span>**1.8 Vollständiger deutscher Index dieser CD**

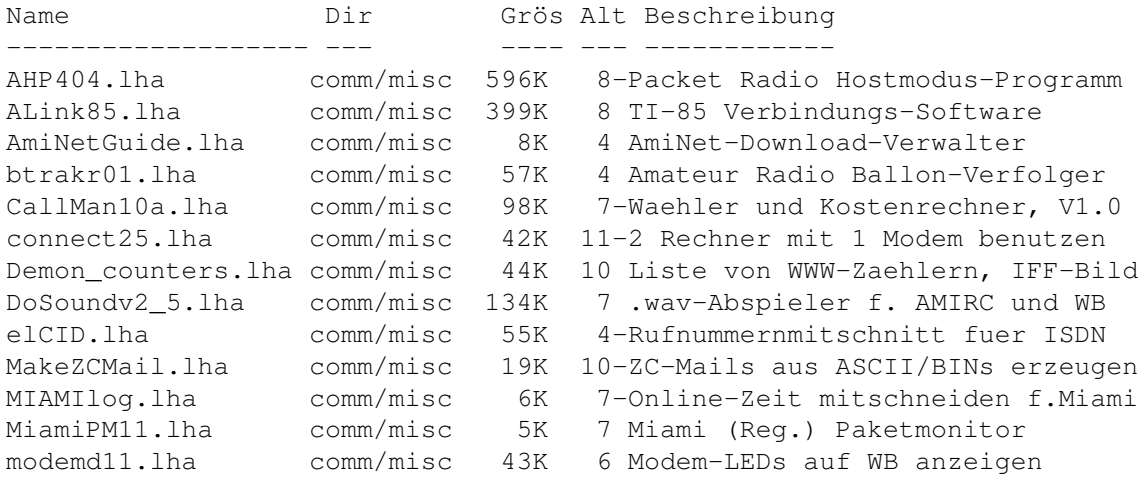

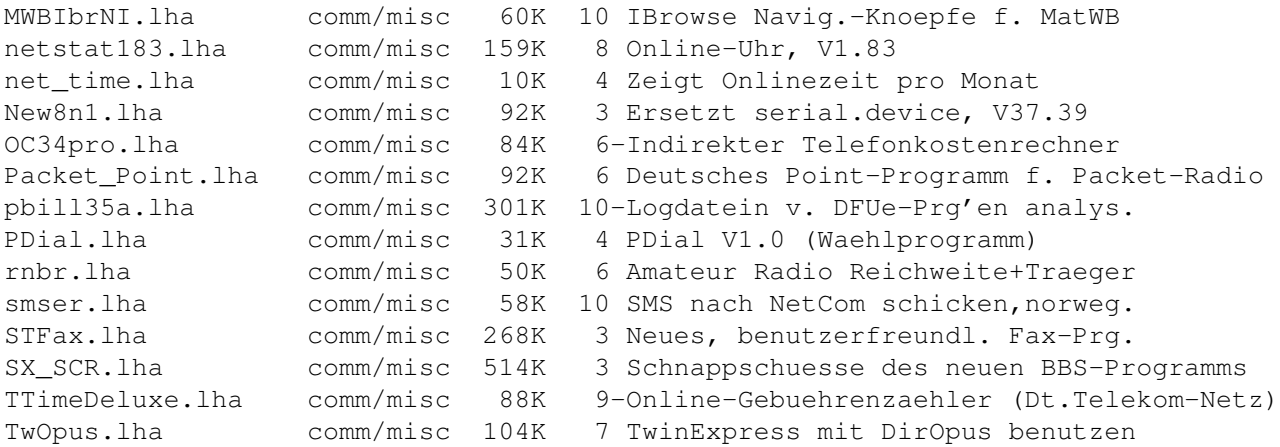

# <span id="page-7-0"></span>**1.9 Vollständiger deutscher Index dieser CD**

Clicken Sie auf den Namen zum Entpacken, und auf die Beschreibung, um die (englische) Langbeschreibung zu sehen. Programme mit dt. Dokumentation haben einen - vor ihrer Beschreibung.

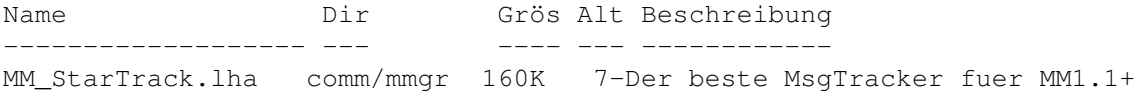

### <span id="page-7-1"></span>**1.10 Vollständiger deutscher Index dieser CD**

Clicken Sie auf den Namen zum Entpacken, und auf die Beschreibung, um die (englische) Langbeschreibung zu sehen. Programme mit dt. Dokumentation haben einen - vor ihrer Beschreibung.

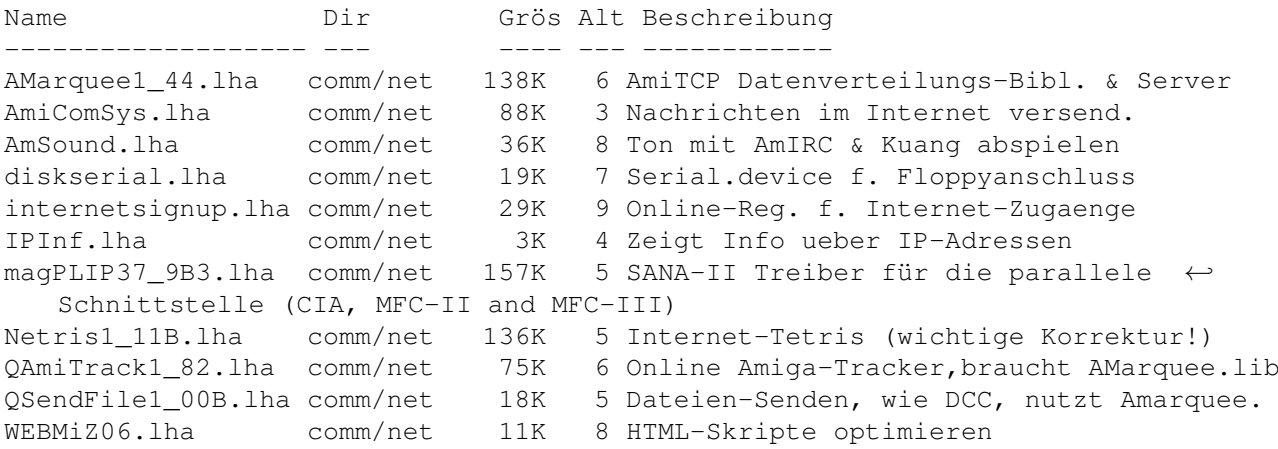

# <span id="page-7-2"></span>**1.11 Vollständiger deutscher Index dieser CD**

Clicken Sie auf den Namen zum Entpacken, und auf die Beschreibung, um die (englische) Langbeschreibung zu sehen. Programme mit dt. Dokumentation haben einen - vor ihrer Beschreibung.

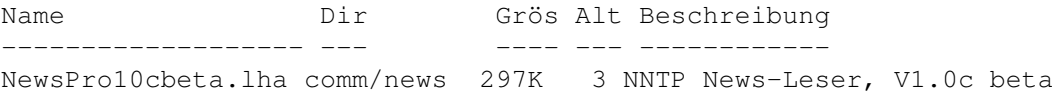

# <span id="page-8-0"></span>**1.12 Vollständiger deutscher Index dieser CD**

Clicken Sie auf den Namen zum Entpacken, und auf die Beschreibung, um die (englische) Langbeschreibung zu sehen. Programme mit dt. Dokumentation haben einen - vor ihrer Beschreibung.

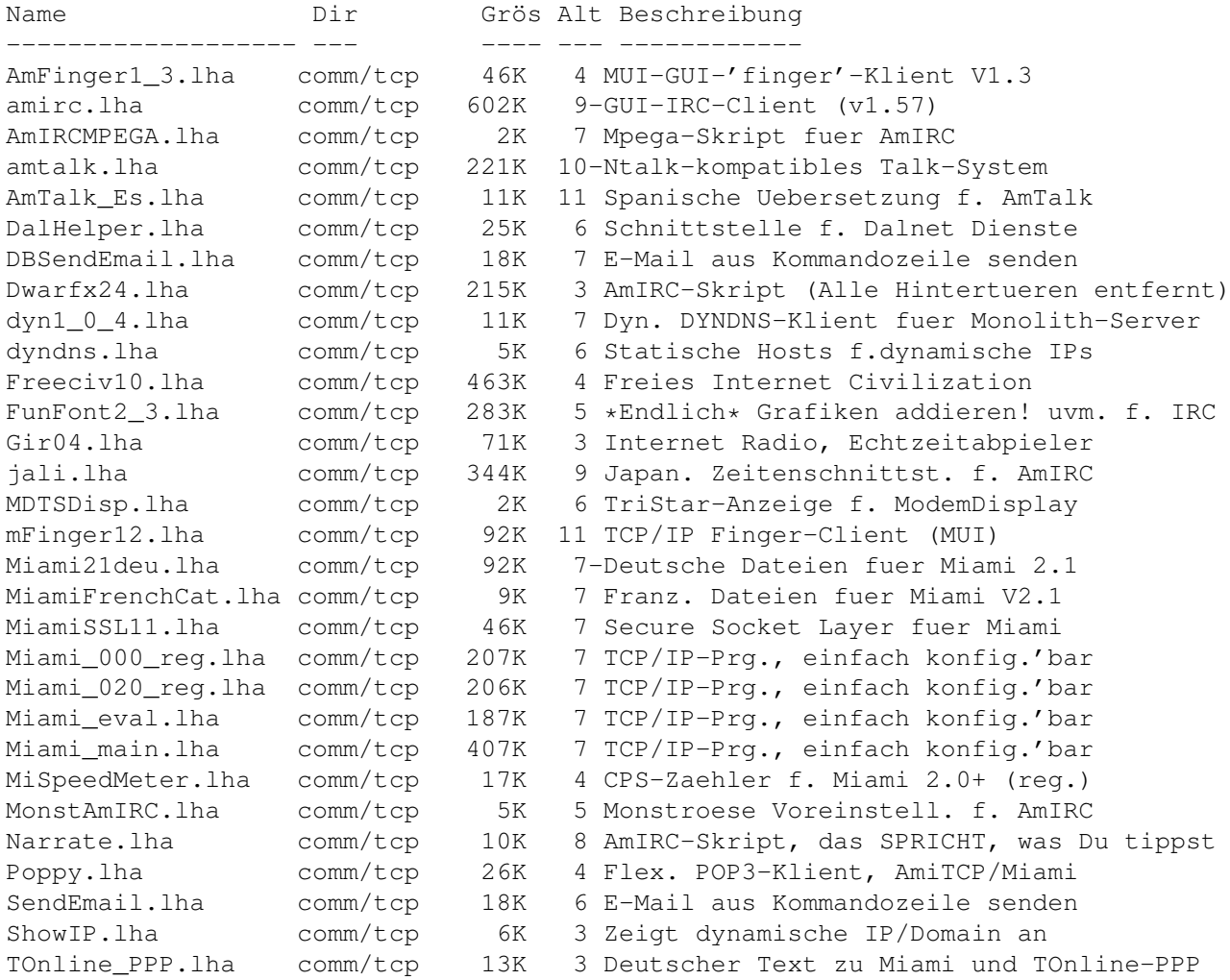

# <span id="page-8-1"></span>**1.13 Vollständiger deutscher Index dieser CD**

Clicken Sie auf den Namen zum Entpacken, und auf die Beschreibung, um die (englische) Langbeschreibung zu sehen. Programme mit dt.

Name Dir Grös Alt Beschreibung ------------------- --- ---- --- ------------ AddProcmail.lha comm/thor 9K 3 .procmailrc aktual. & hochladen AutoReplyThor.lha comm/thor 5K 4 Mail autom. beantworten f. Thor AutoSend.lha comm/thor 13K 4 Autom. Thor Ereignisse senden BounceSpam.lha comm/thor 4K 9 Addresse -> GetMail-Cfg. in Thor DMThor.lha comm/thor 6K 10 Erzeugt Uebersicht v. Thor-Konf. FixThorMail.lha comm/thor 1K 6 Korrektur fuer (E-Mail) Thor 2.4 MDApprove.lha comm/thor 5K 11 Verwaltet Majordomo-Bewilligungen/Bounces ProcessEvents.lha comm/thor 18K 9 Ereignisse verarbeiten f. Thor ReturnReceipt.lha comm/thor 5K 10 Autom.Bestaetigungsmail erzeugen SearchTHOR.lha comm/thor 3K 6 Textsuche in Nachricht fuer Thor

Dokumentation haben einen - vor ihrer Beschreibung.

### <span id="page-9-0"></span>**1.14 Vollständiger deutscher Index dieser CD**

Clicken Sie auf den Namen zum Entpacken, und auf die Beschreibung, um die (englische) Langbeschreibung zu sehen. Programme mit dt. Dokumentation haben einen - vor ihrer Beschreibung.

ThornET.lha comm/thor 2K 4 Fidonet-Paket per E-Mail senden

thor\_spanish.lha comm/thor 11K 7 Spanische Uebers. f. 'Thor 2.4' u.hoeher

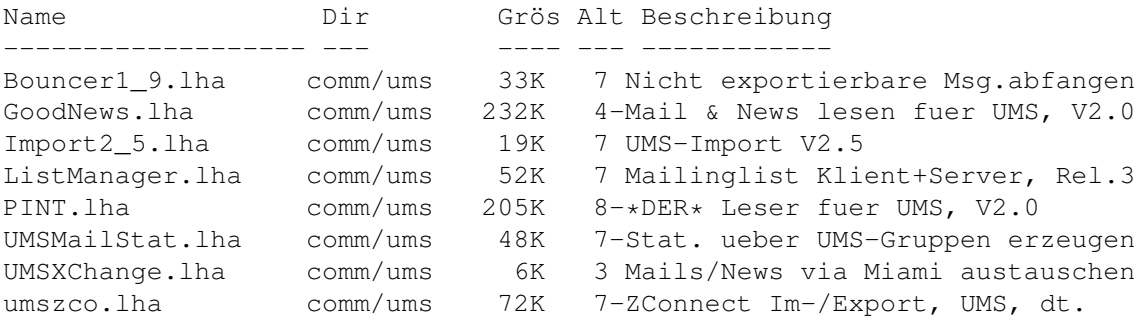

# <span id="page-9-1"></span>**1.15 Vollständiger deutscher Index dieser CD**

Clicken Sie auf den Namen zum Entpacken, und auf die Beschreibung, um die (englische) Langbeschreibung zu sehen. Programme mit dt. Dokumentation haben einen - vor ihrer Beschreibung.

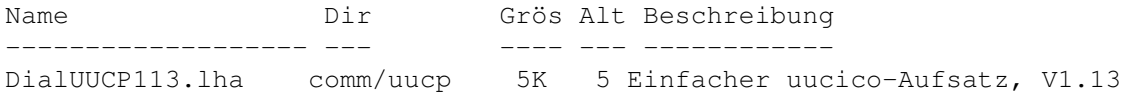

# <span id="page-9-2"></span>**1.16 Vollständiger deutscher Index dieser CD**

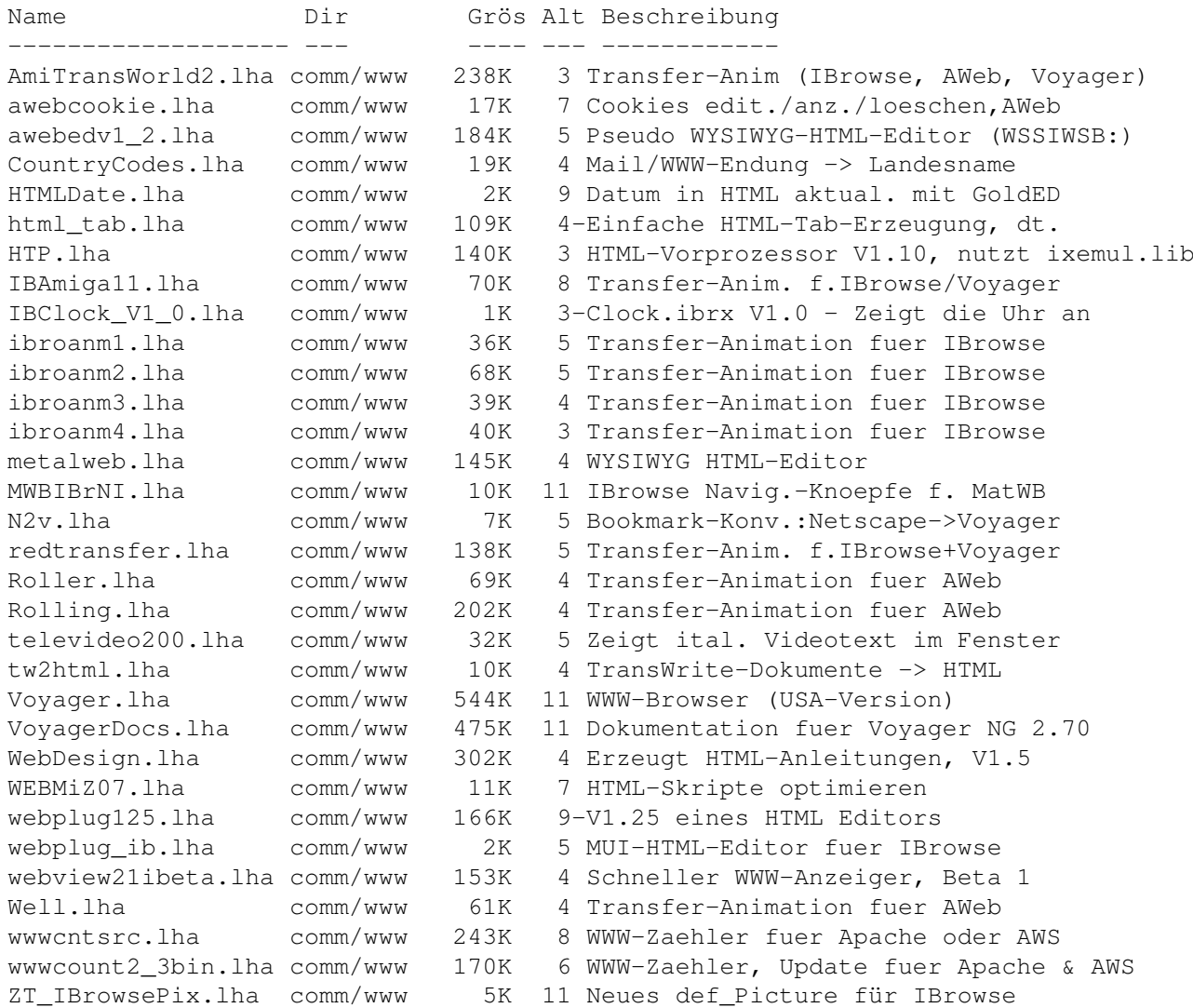